## ² **Для обнуления показаний пробега во время поездки В [TRIP B], показаний среднего расхода топлива [AVG. CONS.], средней скорости [AVG. SPD.], расхода топлива [CONS.] и времени с начала текущей поездки [ELAPSED]**

Для обнуления показаний пробега во время поездки В [TRIP B], показаний среднего расхода топлива [AVG. CONS.], средней скорости [AVG. SPD.], расхода топлива [CONS.] и времени с момента текущей поездки [ELAPSED] нажмите и удерживайте кнопку  $ENT$  при отображении страницы 2, либо коснитесь и удерживайте область страницы 2.

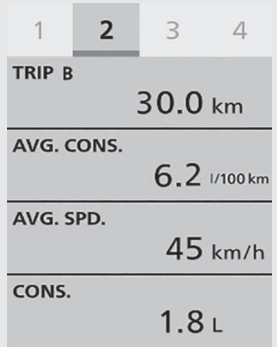